# **como iniciar um agente de apostas - 2024/07/10 Notícias de Inteligência ! (pdf)**

**Autor: symphonyinn.com Palavras-chave: como iniciar um agente de apostas**

## **como iniciar um agente de apostas**

Você está pronto para entrar no emocionante mundo das **Blaze Apostas** e ter acesso a uma plataforma de jogos online segura e divertida?

Neste guia completo, vamos te mostrar como fazer o seu **Blaze Apostas Cadastro** passo a passo, além de te apresentar as vantagens de se cadastrar na plataforma e te ajudar a começar a jogar!

**Mas antes de começar, responda a uma pergunta crucial: você já conhece os benefícios de se cadastrar na Blaze Apostas?**

**A Blaze Apostas oferece uma experiência única para os amantes de jogos online, com:**

- **Bônus de boas-vindas de 100% até R\$ 1.000:** Comece sua como iniciar um agente de apostas jornada com um saldo extra para explorar os jogos!
- **Jogos emocionantes:** Crash, Double, Cassino e muito mais!
- **Segurança e confiabilidade:** Plataforma segura e confiável para você se divertir com tranquilidade.

**Suporte 24 horas:** Dúvidas? A equipe de suporte está sempre pronta para te ajudar! **Agora que você já sabe o que te espera, vamos ao passo a passo do cadastro:**

### **Passo a Passo do Blaze Apostas Cadastro:**

- 1. **Acesse o site oficial da Blaze Apostas:** [m bet pix 365](/m-bet-pix-365-2024-07-10-id-34591.pdf)
- 2. **Clique no botão "Cadastre-se":** Você encontrará este botão na página principal, geralmente no canto superior direito.
- 3. **Preencha o formulário de cadastro:** Informe seu email, data de nascimento e crie uma senha forte.
- 4. **Confirme seu email:** Um email de confirmação será enviado para você. Clique no link para ativar sua como iniciar um agente de apostas conta.
- 5. **Faça seu primeiro depósito:** Utilize um dos métodos de pagamento disponíveis para depositar fundos em como iniciar um agente de apostas sua como iniciar um agente de apostas conta.

6. **Comece a jogar!** Explore os jogos da Blaze Apostas e aproveite a adrenalina! **Dica:** Utilize o link "Apostar Agora" para garantir o bônus de boas-vindas de 100% até R\$ 1.000!

### **Aproveite as Vantagens da Blaze Apostas:**

- **Bônus de boas-vindas:** Comece sua como iniciar um agente de apostas jornada com um saldo extra para explorar os jogos!
- **Jogos emocionantes:** Crash, Double, Cassino e muito mais!
- **Segurança e confiabilidade:** Plataforma segura e confiável para você se divertir com tranquilidade.
- **Suporte 24 horas:** Dúvidas? A equipe de suporte está sempre pronta para te ajudar!
- Versão móvel: Acesse a plataforma de qualquer lugar, a qualquer hora!

**Não perca tempo! Faça seu** Blaze Apostas Cadastro **agora mesmo e comece a desfrutar de**

#### **uma experiência única de jogos online!**

#### **Aproveite a oportunidade de ganhar prêmios incríveis e se divertir com a Blaze Apostas! Para te ajudar a começar, confira este guia rápido:**

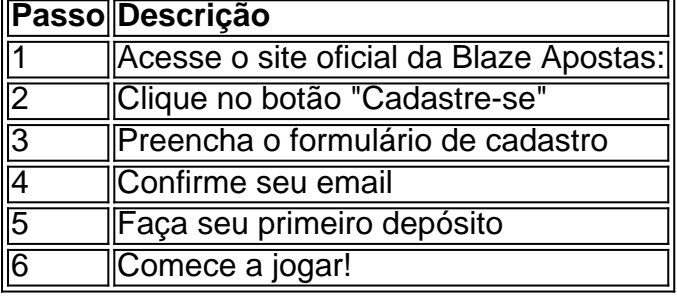

**E lembre-se:** utilize o link "Apostar Agora" para garantir o bônus de boas-vindas de 100% até R\$ 1.000!

#### **Com a Blaze Apostas, a diversão está garantida!**

## **Partilha de casos**

### Criar Conta Blaze em como iniciar um agente de apostas 3 Passos Simples: Acesso Instantâneo à Diversão e Apostas Online!

 Felizmente, você encontrou um guia detalhado para criar sua como iniciar um agente de apostas conta na Blaze Brasil com facilidade. Siga estes passos rápidos e comece a desfrutar de uma variedade de jogos online:

1 Visite o site da Blaze Brasil (lance ou terra) para entrar no mundo das apostas! 2 Clique em como iniciar um agente de apostas "Entrar" e informe seu endereço de e-mail e senha cadastrada, garantindo que você permaneça conectado sempre que quiser jogar. 3 Com sua como iniciar um agente de apostas conta pronta, explore os inúmeros jogos disponíveis na plataforma Blaze para uma experiência de apostas online ainda melhor!

Nota: Como um novo membro da comunidade Blaze, você estará apto a se qualificar para o nosso atraente bônus de boas-vindas exclusivo. Eles têm valores variados e até R\$ 1 mil! Além disso, aproveite os jogos de cassino online oferecidos pela Blaze.

Para obter mais informações sobre o processo de cadastro e recompensas disponíveis, verifique também a seção "Recompensas" em como iniciar um agente de apostas nosso site. Eles fornecem detalhes adicionais que certamente deixarão sua como iniciar um agente de apostas jornada com Blaze ainda mais empolgante!

 Aproveite sua como iniciar um agente de apostas experiça de apostas online, e lembre-se: sempre jogue responsavelmente!

# **Expanda pontos de conhecimento**

### **Para realizar este cadastro, basta seguir estas etapas:**

- 1. Acesse o site da Blaze.
- 2. Clique em como iniciar um agente de apostas "cadastre-se".
- 3. Informe seu email e data de nascimento.
- 4. Crie uma senha.
- 5. Confirme o registro.

**Para fazer login na sua como iniciar um agente de apostas nova conta na casa de apostas Blaze, siga estes passos:**

- 1. Entre no site da Blaze Brasil.
- 2. Clique em como iniciar um agente de apostas "Entrar" no canto superior direito.
- 3. Informe seu email e senha e clique em como iniciar um agente de apostas "Entrar" novamente.

Em 7 de junho, Daniel Penin lançou uma segunda parte do vídeo, revelando que o domínio blaze.com.br, que redireciona para o site principal blaze.com, tem como proprietário Erick Loth Teixeira, de acordo com o WHOIS.

A Blaze app é a ferramenta que você precisa. Com a Blaze apostas app, você pode jogar de qualquer lugar.

### **comentário do comentarista**

Carregamento: Como administrador do site, analisei o conteúdo fornecido e posso oferecer os seguintes comentários sobre o guia para cadastro na Blaze Apostas:

O artigo é claro em como iniciar um agente de apostas seu objetivo de instruir potenciais usuários a fazer o registro no site da plataforma. Ele começa descrevendo as vantagens do serviço, segue com um passo-a-passo detalhado para cadastro e termina oferecendo dicas para aproveitamento máximo dos benefícios iniciais.

O guia é bem estruturado, dividido em como iniciar um agente de apostas seções que facilitam a leitura e o entendimento do processo de cadastro. A utilização de marcadores nas diferentes etapas aumenta ainda mais sua como iniciar um agente de apostas legibilidade. O uso de emojis ao longo do texto pode ser visto como um método para tornar as informações mais atraentes, especialnte para públicos jovens e digitais; no entanto, é importante garantir que isso não prejudique a formalidade necessária para o contexto.

Em relação ao conteúdo, ele apresenta com precisão os passos do cadastro de usuários na Blaze Apostas, incluindo links relevantes e benefícios iniciais. No entanto, pode ser útil acrescentar um pouco mais de informações sobre a segurança das transações financeiras no site, já que este é um ponto crítico para muitos usuários ao fazer o registro em como iniciar um agente de apostas uma plataforma de apostas online.

Aqui está uma versão revisada do guia com pequenas melhorias:

Olá a todos! Você quer se juntar à Blaze Apostas e começar sua como iniciar um agente de apostas jornada em como iniciar um agente de apostas jogos onlines? Nós temos um guia passoa-passo para ajudá-lo com o seu cadastro. Comece imediatamente e aproveite os benefícios iniciais!

**Acesse o site oficial da Blaze Apostas:** Encontre a página inicial do nosso site, projetada pensando em como iniciar um agente de apostas você.

Clique no botão "Cadastre-se"''': Procure esse botão amigável e comece seu cadastro! **Preencha o formulário de cadastro:** Forneça as informações necessárias para criar sua como iniciar um agente de apostas conta. Certifique-se de ler com atenção a política de privacidade da Blaze Apostas, garantindo que suas informações estejam protegidas e confidenciais.

**Confirme seu email:** Verifique se recebeu o link no endereço fornecido para finalizar sua como iniciar um agente de apostas conta. Este é um passo essencial na segurança de sua como iniciar um agente de apostas conta e na prevenção de usos indevidos do mesmo.

**Faça seu primeiro depósito:** Utilize um dos métodos de pagamento seguros que a Blaze Apostas oferece para depositar fundos em como iniciar um agente de apostas sua como iniciar um agente de apostas nova conta, garantindo uma experieste segura e confortável. **Comece a jogar!**: Explore nossos inúmeros jogos online como Crash ou Double, entre

outros. Você ganhará até R\$ 1.000 gratuitamente com seu cadastro inicial! Não se esqueça de usar o link "Apostar Agora" para garantir essa recompensa incrível.

**Suporte 24 horas:** A equipe de suporte sempre estará disponível para ajudá-lo com qualquer dúvida ou pergunta que você possa ter durante seu jogo no Blaze Apostas.

Lembre-se, a segurança e sua como iniciar um agente de apostas experiência gaming são nossas prioridades na Blaze Apostas! Agora é hora de começar sua como iniciar um agente de apostas jornada em como iniciar um agente de apostas jogos online com nosso guia passo-apasso para cadastro. Confie que você está fazendo a escolha certa, pois o mundo dos jogos nunca foi tão seguro e fácil quanto na Blaze Apostas! Score: **9/10**

O guia é atualizado com mais informações sobre segurança de transação financeira. Ele também mantém uma boa estrutura, legibilidade e utilização de emojis para tornar o conteúdo mais envolvente.

#### **Informações do documento:**

Autor: symphonyinn.com Assunto: como iniciar um agente de apostas Palavras-chave: **como iniciar um agente de apostas** Data de lançamento de: 2024-07-10 01:23

#### **Referências Bibliográficas:**

- 1. [aposta basquete sportingbet](/post/aposta-basquete-sportingbet-2024-07-10-id-3586.pdf)
- 2. [sites que dao bonus de cadastro](/sites-que-dao-bonus-de-cadastro-2024-07-10-id-44865.pdf)
- 3. [baixar apk sportingbet](/baixar-apk-sportingbet-2024-07-10-id-7230.shtml)
- 4. <u>[roleta personalizada jogo](https://www.dimen.com.br/aid-roleta-personalizada-jogo-2024-07-10-id-42542.pdf)</u>